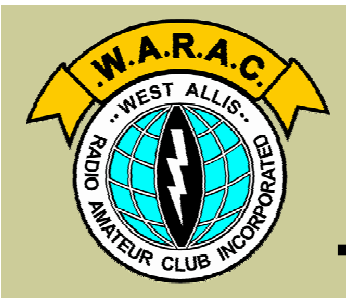

## **Official Publication of the West Allis Radio Amateur Club**

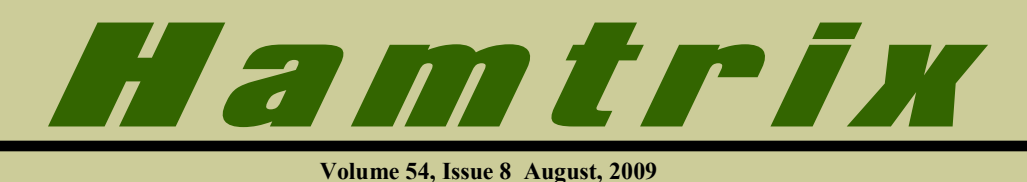

## **In this issue:**

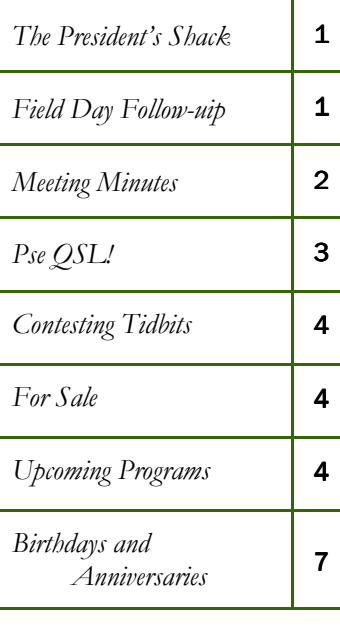

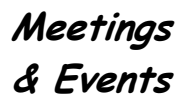

**August 11** Club Meeting **Program:**

## **Log Book of The**

**World (LoTW)**

by Brian Cieslak, K9WIS **7:00 PM Church Basement**

**August 25** 

**Board Meeting 7:00 PM Church Office**  $---$ 

**August 30**  Material Due for Next Hamtrix

المستحسن

**September 8** Next Club Meeting

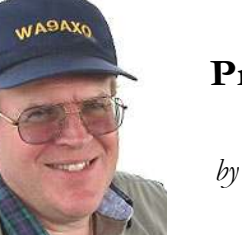

### **The President's Shack**

*by Howard Smith, WA9AXQ*

 $\blacksquare$  ave you ever noticed that is **L** seems that summer takes forever to arrive, and then is gone before you get everything done? That seems to be happening to me, but I have one must-do project before this summer ends. I have acquired a very nice 33 ft. crank-up tower. I need to have the concrete work done and

the tower up before summer ends. It will support my Hygain TH3MK2 triband beam that is in my garage waiting to be reassembled. I need to get busy because the end of summer is coming, and I can't postpone that!

Also coming are the annual club elections in October. I have created a nominating committee consisting of one board member and two club members. The goal of this committee is to talk with the membership and seek out club members who will be willing to give a little of their time to the club by agreeing become a board member or a club officer. Bob,

KC9AGX, has volunteered to be the board

*(Continued on page 6)* 

## $A$   $FOLLOW-UP$   $NOTE ON$

# **FI E L D DAY 2009**

*By Tom Macon, K9BTQ,, FD Chairman* 

n last month's Field Day wrap-up, I **k** neglected to thank all those who made our 2009 effort the success that it was. By my count, 19 people actively participated. Five of those were not currently WARAC members, although we hope to sign them up soon. My apologies if I missed anyone (please let me know).

*Here's the list of participants (in no particular order).*  Howard Smith, WA9AXQ Lynn Tamblyn, K9KR John Zach, K9IAC Bob Zach, KC9AGX Phil Gural, W9NAW Jeff Tamblyn, KC9NPZ

Chuck Dellis, W9WLX John Westimayer, N9LGD

Of particular note was Scott Hinks, W9MRI, who rejoined us after a few year's absence. Scott was on-site for the entire weekend and contributed in many ways.

A big thank you to all of you that participated. Mark your 2010 calendars for June 25 and 26!

George Dunco, AA9SR Scott Hinks, W9MRI Frank Humpal, KA9FZR Chuck Craven, WB9PUB Jackie Jurek, KC9MJO Mike Wagner, N9ESC Brian Ganiere, KC9LYZ Josh Therrian, WI9JST Phil Tollefson, WA9AQL Louie Golembiewski, W9GSV Tom Macon, K9BTQ

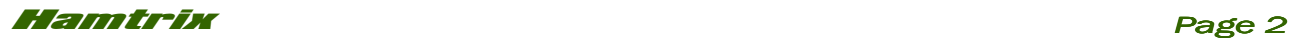

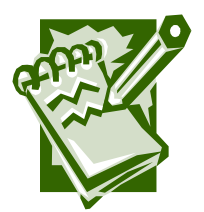

**From the Minutes...**

*By Lynn Tamblyn, K9KR Secretary* 

#### **Minutes of the General Meeting July 14, 2009**

The meeting was called to order at 7:07 PM by President Howard Smith.

*Visitors*– Tom Fuszard, KF9PU, Wes Andersen, N9YE, Frank Humpal, KA9FZR, Chuck Dellis, W9WLX, and Richard Roll, W9TA. Members then introduced themselves.

*Minutes* – due to lack of a quorum, no minutes were approved.

*Field Day* – in the absence of Tom Macon, Howard reported that we had a successful event, as noted in Hamtrix.

#### **PROGRAM**

*National Conference Of Volunteer Examiner Coordinators* – Tom Fuszard, KF9PU, did a presentation on the NCVEC, which is a not-for-profit volunteer association, with membership comprised of various FCC Volunteer Examiner Coordinators (VEC's). Tom was a past Chairman of NCVEC. Presently he serves on the Question Pool Committee. Volunteer Examiners (VE's) need to be FCC certified. After going thru how he became involved, plus a little bit of his personal history in amateur radio, Tom went thru the history of the amateur radio license testing process, which began after being authorized by Public Law 97-259, in 1982. In the beginning there were some testing differences that needed fixing, so a conference was held in Dallas in 1985, which was the birth of NCVEC.

Over time, 39 VEC's became 14 today, with one of them located in Milwaukee. Presently there are about 32,000 VE's as part of the ARRL VEC program, and another 28,000 VE's as part of the W5YI VEC program. He then explained that at a regular conference meeting, held in Gettysburg, during a day long process, they followed a regular type agenda that consists of: reviewing minutes; committee reports; internal/external topic discussions; other reports; FCC input; elections and setting the date for

the next regular conference meeting. Internal topics relate to reviewing the VEC instruction manual, VEC procedures, by-laws and taking queries. External topics would be like: morse code standards; crafting petitions - like for morse code; the proposed new entry level amateur license (which did not advance in committee); foreign language questions (which did not advance either); and discussions on the NCVEC website. He mentioned that the website – www.ncvec.org – as an example of two items, has Part 97, as well as question pools, plus a whole lot more. He then spoke to the core responsibilities of NCVEC – develop and maintain question pools; and develop and maintain standards for VEC's. A question and answer session followed with some interesting questions being asked.

The meeting was adjourned at 8:10 PM, followed by refreshments and eyeball QSO's.

*Respectfully submitted, Lynn Tamblyn, K9KR* 

### **Minutes of the Board Meeting July 28, 2009**

The meeting was called to order at 7:30 PM. by Chairman Howard Smith.

Board members present were: Charles Craven, George Dunco, Howard Smith, Lynn Tamblyn, Dick Wood and Bob Zach.

*Repeater* – The Board understands the tower extension has not been installed and there is no known date to do that. After a lengthy discussion, the Board decided it wanted to hold another discussion with the principals to make sure the proposed installation would be a safe installation, and which would not result in the destruction of club property. Dick Wood will be checking our insurance policy to make sure the club is covered if something happens during installation and afterwards. Lastly, there is need again to ask the membership if a club repeater is a must have.

*Programs* – With the August program of a Logbook of the World presentation by Brian Cieslak, K9WIS, there are no other scheduled programs. There was some discussion on possible programs, one of which could be a DVD

*(Continued on page 7)* 

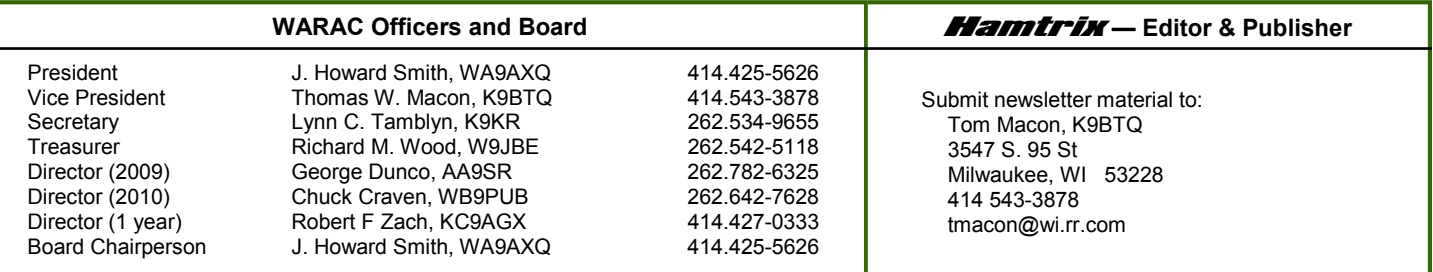

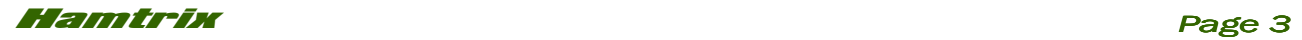

# **PL E A S E! UR QSL OM**

*by Brian Cieslak, K9WIS*

"…73 ES PSE QSL SK." Wow, that's a new one; I better get a card in the mail right away! Thus starts the quest to secure a coveted QSL card.

*This article is a warm-up for Brian's program at our next meeting, in which he will concentrate on the Log Book of the World.* 

Today a QSL can take many forms. We are all

familiar with the traditional QSL card, the colorfully printed postcard showing a station's call, QTH, and QSO information. It's an exciting day when a long awaited card shows up in your mail box, especially if it's the last one needed for an award like DXCC or WAS. But in this modern day and age a QSL can also come electronically. It may be an electronic image of a QSL card or nothing more than a certified entry in a database.

### *M A I L I N G D I R E C T*

There are many avenues one can take to exchange QSL's to confirm a contact. The old fashioned way is to send a QSL card directly to the station you just worked via the postal service. Simply fill out the card, affix the correct amount of postage, drop it in the mailbox and wait, and wait, and wait....

In the past there were only two ways to get the mailing address of a station, ask for the address during the QSO or look it up in the *Callbook*. The *Callbook* came in two flavors, US and Foreign, and had every call listed by call area and then alphabetical order. There was always something special about finding your own call in each new edition that was published annually, just in time for the Christmas shopping season.

Today, thanks to the modern age of computers, you can get the mailing address of an amateur radio station online. Just enter a callsign and the address pops up. There are several websites that offer online lookups for no charge. For domestic calls try the ARRL website, but QRZ.com offers domestic as well as DX addresses. The advantage to these online sites is that they are updated daily so you'll always get the latest information.

Exchanging a QSL directly with foreign stations can be expensive. If you figure in the cost of a card, airmail to and return postage from the DX station, your card could end up costing you a couple of dollars. Send International Reply Coupons to cover return postage unless requested to do otherwise by the DX station. Sending 'a green stamp' or dollar bill is a risky proposition. If you're lucky it won't get stolen. Hopefully you won't get a QSL in the mail with the message that says, "Sorry for late QSL. Just spent five years in prison because of the green stamp you sent me." In some countries it's illegal to possess US currency.

### *VI A T H E M A N A G E R*

Many hams in foreign countries don't have the luxury of a reliable or inexpensive postal system. These DX stations often employ the services of a QSL manager that does have access to a reliable mail service. If you are instructed to QSL via a manager the best bet is to QSL direct to the manager with an SASE. Eventually the DX station will send his log to his manager and your card will be sent. You can also send a card to the manager via the QSL bureau. He will then return the card to you via the Bureau.

Sometimes finding the QSL manager for a DX station can be difficult. There are several web pages that keep track of QSL managers. IK3AR manages a free online

**Ham Happenings** 

**Around the area** 

#### **Ozaukee Radio Club**

Wed, August 12 7:30PM Grafton Senior Center 1665 7th. Ave. Grafton

#### **CQ3TUE**

Tues. August 18 11:15AM Old Country Buffet 16750 W Bluemound Rd

### **Wisconsin Amateur Radio Club**

Wed. August 26 7:30PM Germantown Police Dept Germantown

## **Milwaukee Radio**

**Amateur Club (MRAC)**

Thurs, August 27 7:00PM Redemption Lutheran Church 4057 N. Mayfair Rd

#### **South Milwaukee Amateur Radio Club**

Wed. September 2 7:00PM Legion Post 434 9327 S Shepard Ave Oak Creek

### **Amateur Radio Testing**

Saturday, August 25 9:30AM Amateur Electronic Supply 5720 W Good Hope Rd

### **NOTE**

*Please do not contact meeting places for information.*

*(Continued on page 5)* 

### *Don't forget . . .*

### Club Meetings Now Start at

## 7:00 PM

*Meeting Room Opens at 6:30 - Come Early!* 

## **WARAC David Knaus Memorial Scholarship**

Available to licensed Amateurs who are Wisconsin residents pursuing an Associate, Bachelor's or Graduate degree in any course of study. The application deadline is May 1, 2010.

Visit the FAR website for additional information and application forms.

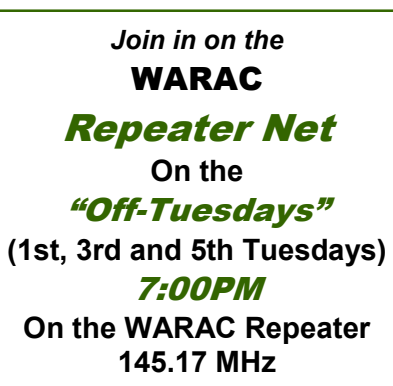

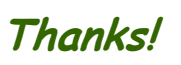

*Thanks and a tip of the editor's hat to the following contributors to this month's issue of* Hamtrix

## *Brian Cieslak, K9WIS*

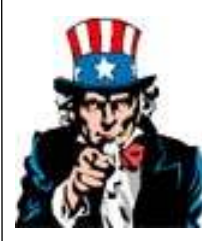

**Write an Article** This means You! **Please??**

## *Scuttlebutt…*

- Leo Bingham, WY7LL, was awarded All Counties No. 1184 by CQ Magazine on April 27, as noted in the August 2009 CQ issue. He said that "after 25 years I finally made the last county contact." Leo has participated in WIQP for the last several years. Perhaps he will be a future WAWC applicant? Congratulations Leo - *de K9KR*
- Phil, W9NAW; Louie, W9GSV; and George, AA9SR, Lynn, K9KR and Bob, KC9AGX sold donated equipment at the South Milwaukee Swapfest on July 11. Sales were good and only two items are left on the *For Sale* list below.
- Below WIQP chairman Lynn, K9KR, presents the First Place Club Award to Doug Schultz, N9EZF, president of the Fond du Lac Amateur Radio Club. This is the sixth time the Fond du Lac club has won the club competition.

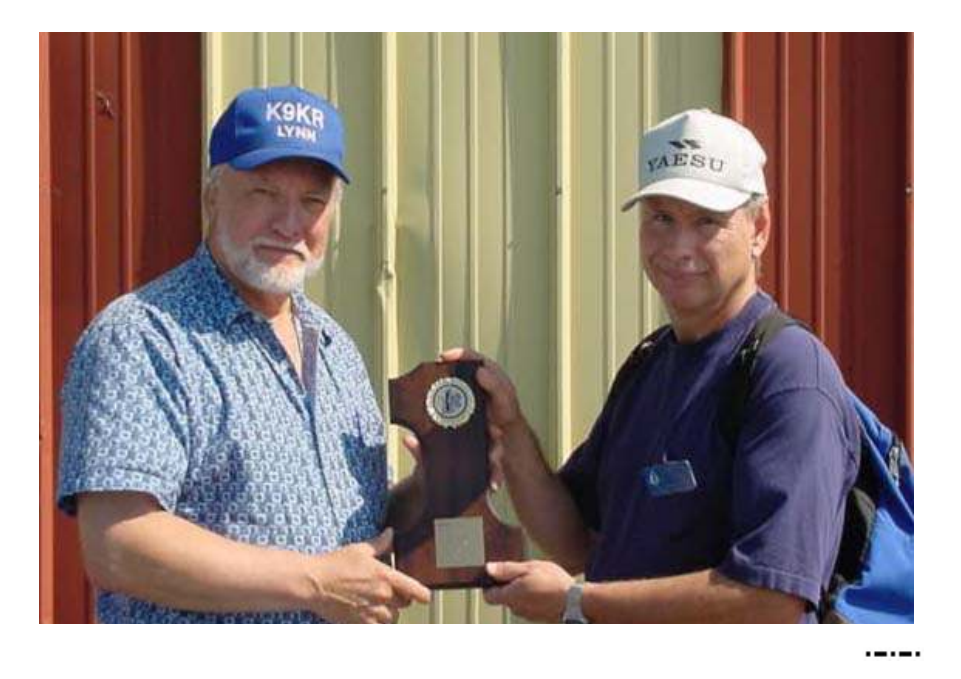

### For Sale

The following items have been donated to WARAC and are for sale:

- Coax cable, RG-213, 50 ft with PL-259 connectors, new \$25.
- Cushcraft A4S triband beam, very good condition, with manual, \$300.

Please contact Phil, W9NAW, for additional information and availability. Proceeds go to the WARAC scholarship fund.

## **Upcoming Meeting Programs**

*August 11 Logbook of The World (LoTW)* **by Brian Cieslak, K9WIS**

The LoTW is a repository of log records submitted by users from around the world that can be used to verify QSO's. Find out how it works.

> **Program suggestions? Let us know - Contact a Board member!**

#### *Pse QSL!*

#### *(Continued from page 3)*

database of QSL routes at his www.qslinfo.net website. For those of us who remember the infamous GOLIST it is now online at www.golist.net and offers several different QSL route options for a nominal fee.

#### *VI A T H E B U R O*

With today's skyrocketing postal rates, especially for overseas mail, sending cards directly to individual hams can get quite expensive. The QSL Bureau System operated by the ARRL offers an economical way to exchange QSL cards with DX countries. The Outgoing QSL Bureau, located at ARRL headquarters, provides a clearinghouse for ARRL members who wish to send cards to DX countries outside of the US. Sort your cards by country prefix, include proof of ARRL membership, and a check or money order to cover costs. The ARRL charges for shipping by the pound. If you have less than a pound of cards the fee is prorated. Check the ARRL website for the latest fee schedule.

The cost saving is realized when the ARRL bundles all your cards with the cards of others and sends them off to their respective bureaus. There are some DX entities that are not served by the ARRL Outgoing Bureau, again, check with the ARRL website for the latest list.

For QSL cards coming into the US, the ARRL, through the volunteer services of some of its affiliated clubs, operate bureaus in each call district. This is a service that is open to all US hams. You must have several envelopes on file with the bureau in your callsign district. You can supply an SASE but there are certain requirements as to the size. Also, if the postage rates change you must send in additional postage for any envelopes that you may have on file at the bureau. To help keeping an envelope on file easier, some bureaus will sell you envelopes with postage. All you have to do is send them a check. That way the bureau is responsible for keeping the postage for each envelope current and you don't have to worry about getting special envelopes. For addresses and website locations of the ARRL Incoming Bureaus check the ARRL website.

When using the world's postal systems a QSL card can take years to complete its journey. The card must make its way through bureau system's different sorting processes and then slow inefficient postal systems to get to the DX ham. If the DX ham can afford to send a return card it must make the same journey back to you. So patience is a virtue when mailing QSL cards.

#### *E N T E R T H E I N T E R N E T*

For some reason the same countries that are notorious

for slow postal service have modern, state of the art, cell phone and Internet access. It would seem natural that electronic confirmation of contacts or eQSL's would be an outgrowth of the Internet and email systems. Contacts can be confirmed quickly and inexpensively via the Internet.

Unlike QSL cards, with the operator's signature or post mark authenticating the card, the electronic QSL image was thought to be difficult to verify and easy to counterfeit. This continues to be an issue of controversy between the major players in the electronic QSL field.

#### *W W W . E Q S L . C C*

The pioneer of electronic QSL's is the www.eQSL.cc website, a repository for QSO information. EQSL generates an electronic image of a QSL card for each QSO entered into the website. There are a number of predesigned eQSL images to choose from or you can upload your own design. Log onto the site and check your inbox where you can view each eQSL card image sent to you. Verify a QSO and accept the eQSL if it's in your log or reject the eQSL if it's 'not in the log'.

You can either enter the QSO information via an entry page at the website or upload an entire log. EQSL accepts the ADIF log format that many logging programs can generate. No special software is required to upload log files. You are just prompted for the name of the log file then click on the 'upload' button.

Exchanging eQSL's is a free service, but to qualify for awards sponsored by eQSL you have to pay a membership fee and hold an 'Authenticity Guaranteed', or AG certificate. To receive your AG you have to either submit an image of your license or have three members who are already authenticated verify your identity.

EQSL sponsors awards like eWAS, eDXCC, and eWAZ. They also sponsor the eDX award for verifying only 25 DX countries. While the ARRL does not accept eQSL's verified on the eQSL website, many organizations, like QRP ARCI and 3905 Century Club Inc, do. If you are an organization that wants to verify eQSL's for your awards you can verify logs against the eQSL database. Check the website at www.eQSL.cc for details

#### *L O G B O O K O F T H E W O R L D*

The ARRL's response to electronic QSL's is the *Logbook of the World* or LOTW. The ARRL authentication process requires you to obtain a registered electronic signature or "certificate" that you use to sign all the log entries you submit to the LOTW. A special software package, called *TrustedQSL*, must be downloaded and in-

#### *Pse QSL*

*(Continued from page 5)* 

stalled to take advantage of the LOTW system. The certificate is obtained by running a program called *TQSLCERT* that generates a file that must be emailed to the ARRL. The certificate password is sent via the mail to the address on your official license. You'll need a certificate for each unique callsign that you use. If you operate mobile and sign *yourcall/M* you'll need a certificate to verify cards that will be submitted to *yourcall/M*. Once you have your initial certificate though, it is easy to create other certificates with TQSLCERT.

Before uploading your log you must run a program called *TQSL* to electronically sign your log. It generates a special file that you upload to the LOTW. Make sure to remember to sign the log with the right certificate if you have more than one.

Now you have to wait, and hope that the other stations you worked upload their logs to the LOTW, because you won't get credit until your log entry matches the log entry of the other station. There is some leeway on times but if the data in either entry falls outside limits it won't match up and neither of you will get credit.

Unlike eQSL, the LOTW does not generate QSL card images. Information is only displayed in table format. You can click on each entry to get details about each QSO. The LOTW does track your status by band and mode and where you stand in the DXCC challenge.

The ARRL only supports the DXCC program at this time. It works in concert with paper QSL submissions so you can claim DXCC credit with a combination of electronic and paper QSL's. To get credit for your electronic QSL's and apply them toward your DXCC award you have to pay a fee for each QSL you wish to claim. Check the ARRL website for current fees.

## *L O G G I N G P R O G R A M S A N D EL E C T R O N I C Q S L' S*

Several logging programs support generating files that can be uploaded to either EQSL or LOTW. With the simple click of a button you can generate a file and upload a log after a contest. XMLOG and any of N3FJP's programs create an ADIF file that can be uploaded to the eQSL website. N3FJP's ACLog program has a nice interface to the LOTW and works in concert with the authentication programs needed to electronically sign logs. You can both upload and download LOTW data and track awards off-line with AClog.

There are more tools than ever to help you confirm that rare QSO. Whether you're an old fashioned sort of ham who likes to cover the wall with QSL cards from exotic places or you're striving to create the paperless ham shack (good luck) there is a technology for you to take advantage of.

Good luck, good DX and please QSL.

 $---$ 

#### *President's Shack*

*(Continued from page 1)* 

member on the committee. I will be asking for volunteers for the two club members at the August meeting. If you have already been thinking about an officer position or a board position, please let any of the officers, or board members know of you intentions.

Our WAS Challenge is coming to a close and all of you who participated should bring in your log sheets to the August meeting. The committee will then review them and announce the winners at the September meeting. The committee would also like all of your comments and suggestions about the WAS Challenge. In particular, would you like to do it again? And, do you have any suggestions to improve the challenge?

Lynn, K9KR, has a light blue jacket with the WARAC logo on the back. He wants to replace that jacket with a newer one. A couple of years ago we thought about this but nothing really happened, so we are going to try again. Lynn will try to bring a sample(s) with him at the

meeting. The board passed a motion that the club would pay for the cost of the logo for any club member who ordered a jacket. The last time the club did jackets, the color was light blue. This will be considered the standard club color. Doing this always looks neat when we are all together at events like our Midwinter Swapfest in January.

The Logbook of the World (LoTW) system has been developed by the ARRL. It is a repository of log records submitted by users from around the world. When both participants in a QSO submit matching QSO records to LoTW, the result is a QSL that can be used for ARRL award credit. This will be the topic of a program by Brian Cieslak, K9WIS, at the August meeting. I have not done anything with LoTW, so this will be interesting for me.

*73, Howard Smith, WA9AXQ* 

 $---$ 

## Hamtrix *Page 7*

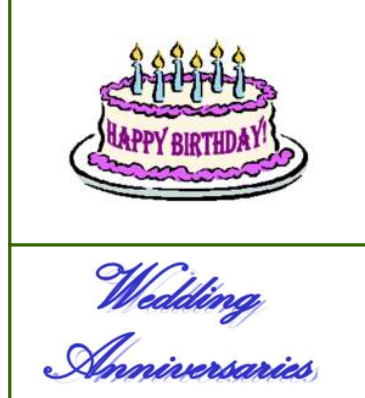

**August 7 - Mike Wember, W9IWZ August 8 - Bob Scrip, WD9ANY August 18 - Jim Choroszy, NG9X September 7 - Dick Schank, WA9AKV September 7 - Ken Rogers, W9NUE** 

**August 19 - Mike and Linda Wember** 

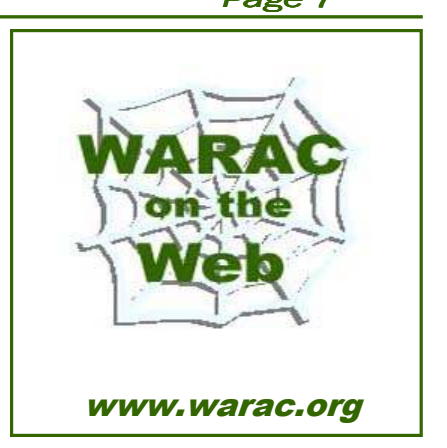

#### *(Continued from page 2)*

presentation on the Buddipole antenna system. There were no other suggestions. The Board wants to make sure a program of interest is available for the October meeting, as that is also the election of officers meeting. Lynn will look into possible programs based on the WI section of the ARRL website. The Board also asked that if any club member wishes to present a program OR if they wish to have a specific type of program, that they let any officer or Board member know.

*Jacket* – Lynn informed the Board that he was in the process of doing a club jacket to replace his old one. He asked what the club color was, since he has seen several colors used over the years, and he did not wish to cause a problem by doing the "wrong" color. Blue is the club color. He was asked by the Board to inquire about prices and styles at the same time as he was doing his jacket. He will try to have some information at the next club meeting. As a result of this discussion, by motion, the Board indicated the club will provide a logo for any club member's jacket, at no cost to the member. The only member cost would be the jacket price.

*Wisconsin QSO Party* - Lynn reported that he wished to know if the Board had any input on the need to establishing a new or renamed entry category related to beginners. Discussion was held on a specific name versus whether the novice category could be used. The Board suggested that since novice actually means beginner, that title should be used. If rules, entry criteria and awards were in place, the Board felt this would be the easiest way, since WIQP would not need to go through the new category exercise with all the programmers. After going through a paper handout with the Board, Lynn informed the Board that he had done research and would be taking the advice of several Canadian emailers to: change the present QU abbreviation to QC; combine the present NF and LB abbreviation to NL; and add a new abbreviation NU for Nunavut. There would be no other changes to our multiplier list. This would also keep the number of Canadian multipliers at 13, as we presently have, so the

total number of multipliers would not change.

*Elections* – Howard would like to see new people involved in the process of being either a club officer or Board member. Discussion was held about trying to get more members involved, be they new or existing members. The Board thought the best approach would be to have a Nomination Committee try to get members to become part of the Board as a first step, as that would provide continuity long term, in lieu of going directly to being an officer right off the bat. Howard will call for a Nominating Committee, to consist of 3 members, with one member of the Board included in the 3. Bob Zach volunteered to be the Board representative.

*Awards Banquet* – Some discussion on this year's Annual Dinner, relating specifically to start trying to find a speaker. Lynn will try to come up with some suggestions.

*WAS Challenge* – The Board discussed the response to the challenge. First, there needs to be finalization of the past event, via some sort of winner's award. Secondly, the Board then decided it would like to try again, however, this time the length of the challenge would be extended to probably 6 months, give or take. They also decided that two other changes would be made –

- 1. the FM limitation would be eliminated;
- 2. Technician class would be given credit for working counties, since they are limited by present band conditions making it hard to work states only.

General class licenses would be required to do only states. The no repeaters limitation would remain.

*Audit Of Club Books* – Howard mentioned that the Audit Committee needs to complete their work

The meeting was adjourned at 9:15 PM.

*Respectfully submitted, Lynn Tamblyn, K9KR* 

West Allis Radio Amateur Club, Inc. Tom Macon, K9BTQ 3547 S. 95 St Milwaukee, WI 53228

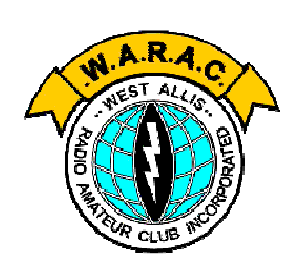

## WEST ALLIS RADIO AMATEUR CLUB, INC.

PO Box 1072  $M$ ilwaukee, WI 53201 W  $9$  F K / R e p e at e r  $145.170$  M H z  $(-600$  k H z of f s e t)  $http://www.warac.org$ 

### *See our Web Page or contact us for more information on*

- WARAC Memorial Scholarships
- Wisconsin QSO Party
- Midwinter Swapfest
- Worked all Wisconsin Counties Award
- Amateur Radio Classes

WARAC holds meetings on the second Tuesday of each month and board meetings on the fourth Tuesday of each month. Meetings are held at 7:00 PM at:

## **St Peter's Episcopal Church 7929 W. Lincoln Avenue West Allis, WI**

Entry is off the alley at the rear of the church. A wheel chair ramp and chair-lift are available.